## Zabudnuté heslo do rodičovského konta:

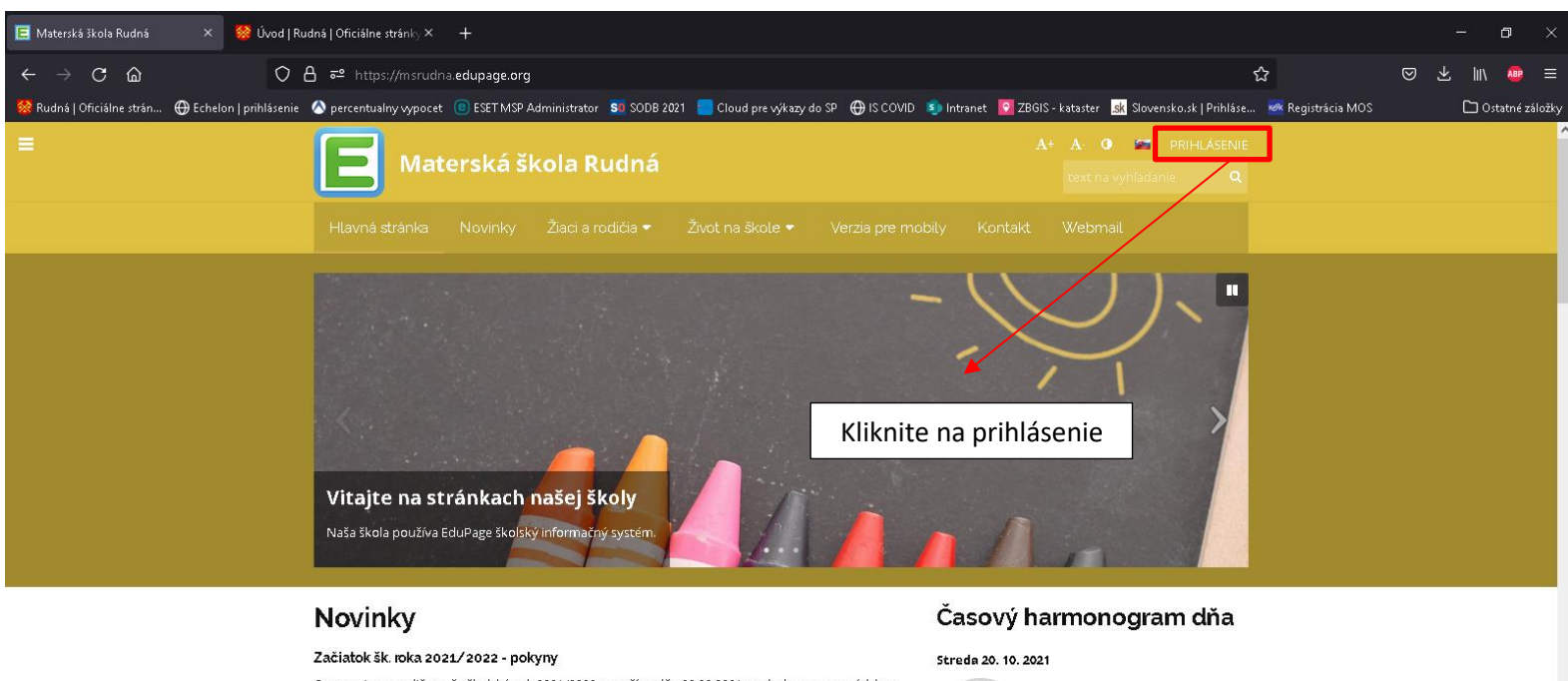

Oznamujeme rodičom, že školský rok 2021/2022 sa začína dňa 02.09.2021 s celodennou prevádzkou od 06:30 do 16:00 hod. Žiadame rodičov, aby v záujme zdravia našich detí aj nás všetkých dodržiavali<br>aktuálne protiepidemických opatrenia.

Do budovy MŠ vstupujte len s prekrytými hornými dýchacími cestami na nevyhnutný čas<br>pre odprevadenie dieťaťa.

Čítať viac **O** 

Školský rok 2021/2022 sa začína!

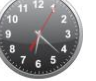

 $12.07 - 54$ Kalendár

momentálne neprebieha

žiadne vyučovanie čas do začiatku vyučovania

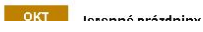

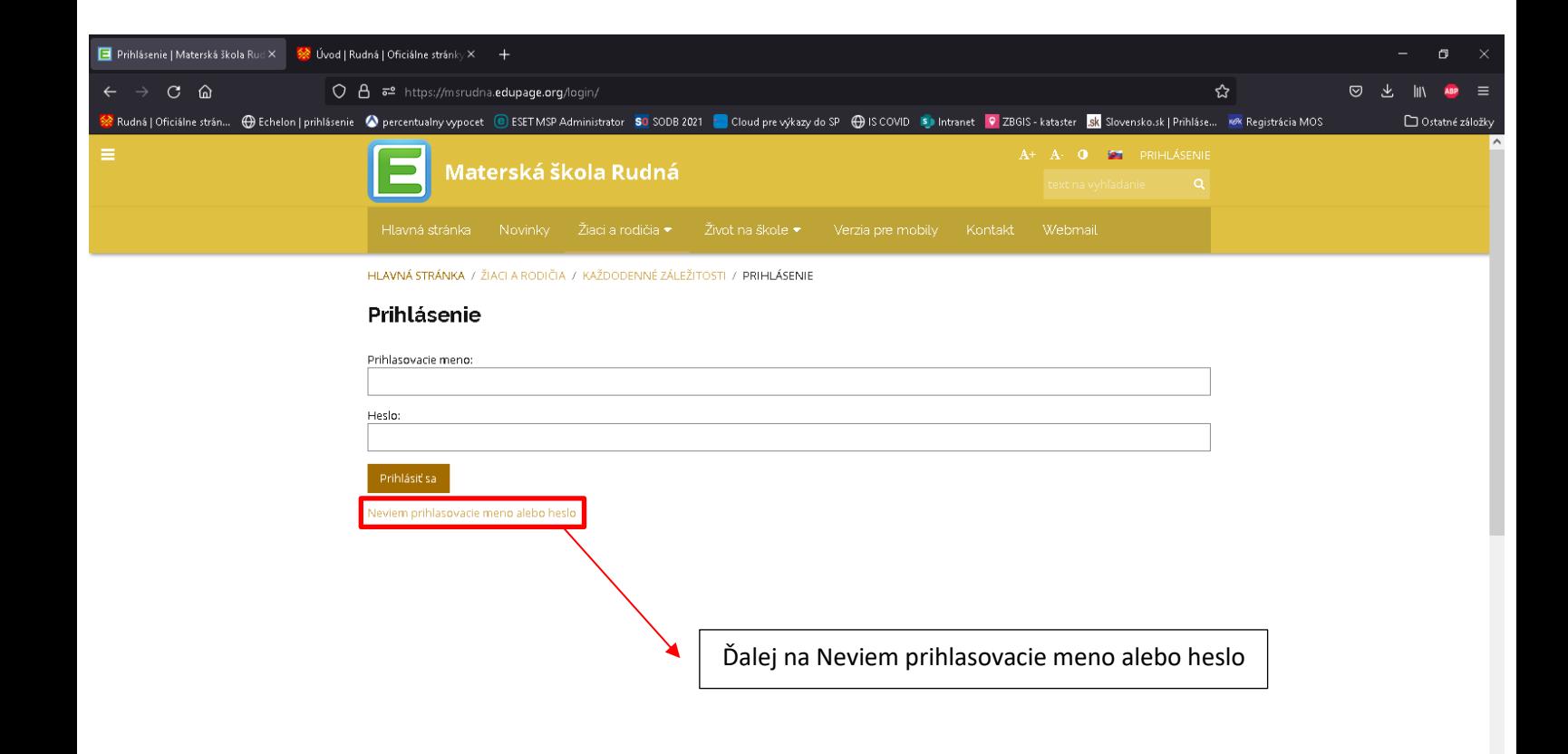

## **Zabudnuté heslo do rodičovského konta:**

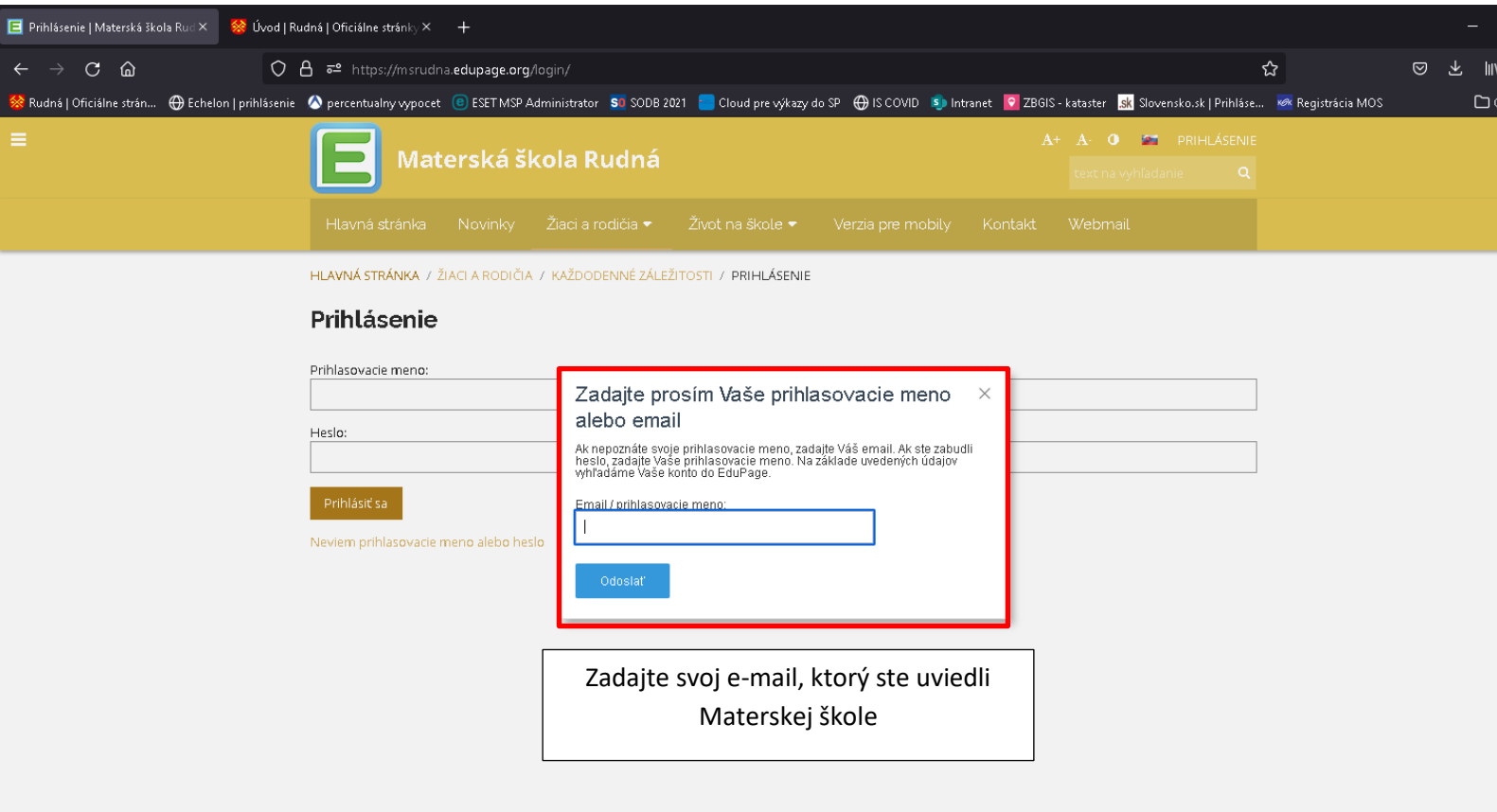

Následne Vám bude na zadaný mail doručená správa s odkazom na zmenu hesla. Po kliknutí naň si nastavíte vlastné heslo podľa seba.

## **Ak vám správa neprišla do doručenej pošty, skontrolujte si prosím spamový priečinok.**

Zmeny uložíte a prihlásite sa na EduPage stránku, kde do kolónky "Prihlasovacie meno" uvediete svoju e-mailovú adresu ktorú ste nahlásili Materskej škole a do kolónky "Heslo" uvediete svoje heslo, ktoré ste si nastavili.

V prípade problémov nás kontaktujte mailom na adrese [admin@obecrudna.sk](mailto:admin@obecrudna.sk) Telefonicky na čísle **058 / 2028 921** alebo cez WhattsApp na čísle **0903 730 987**